## **Dirección Técnica del Presupuesto INFORMACIÓN IMPORTANTE PARA PARTICIPAR EN CAPACITACIÓN VIRTUAL**

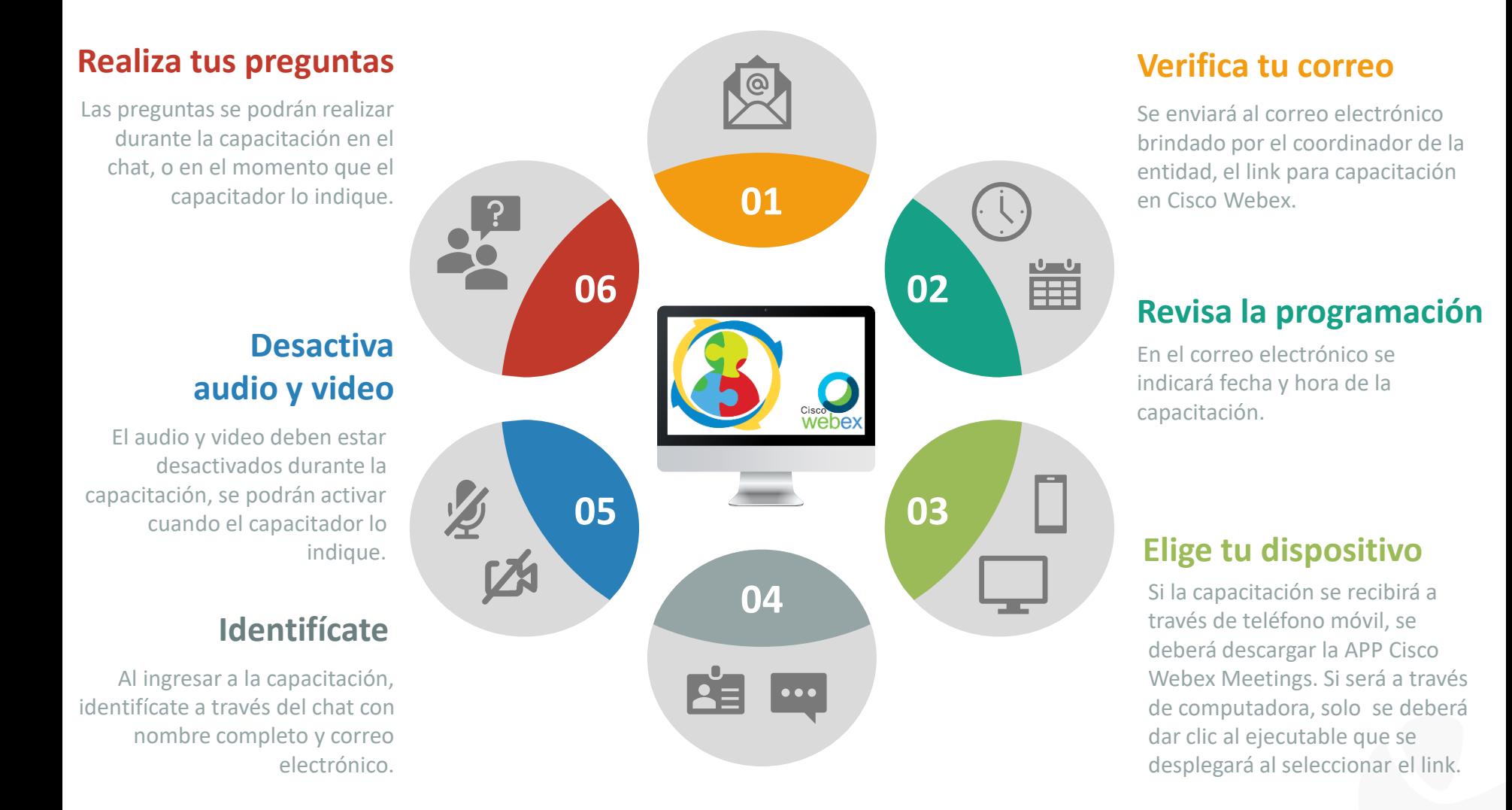